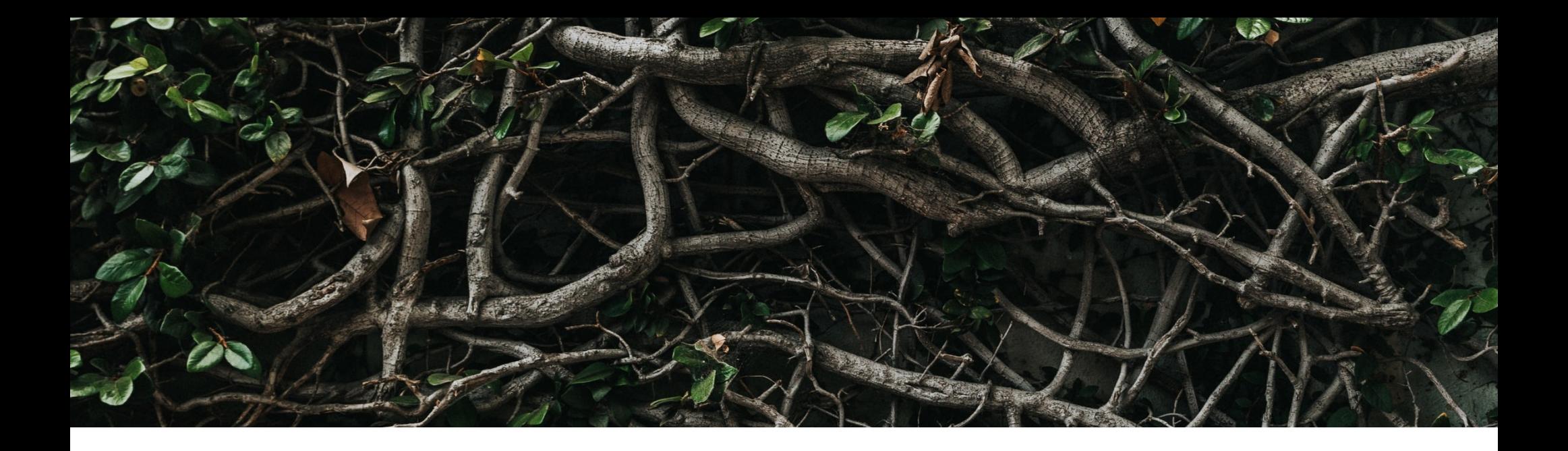

# **KWinFT's wlroots backend**

Roman Gilg

# **What is wlroots?**

- C library to build Wayland compositors
- Used by several projects:
	- Sway
	- gamescope
	- phoc
	- and now KWinFT
- Actively developed, regular releases

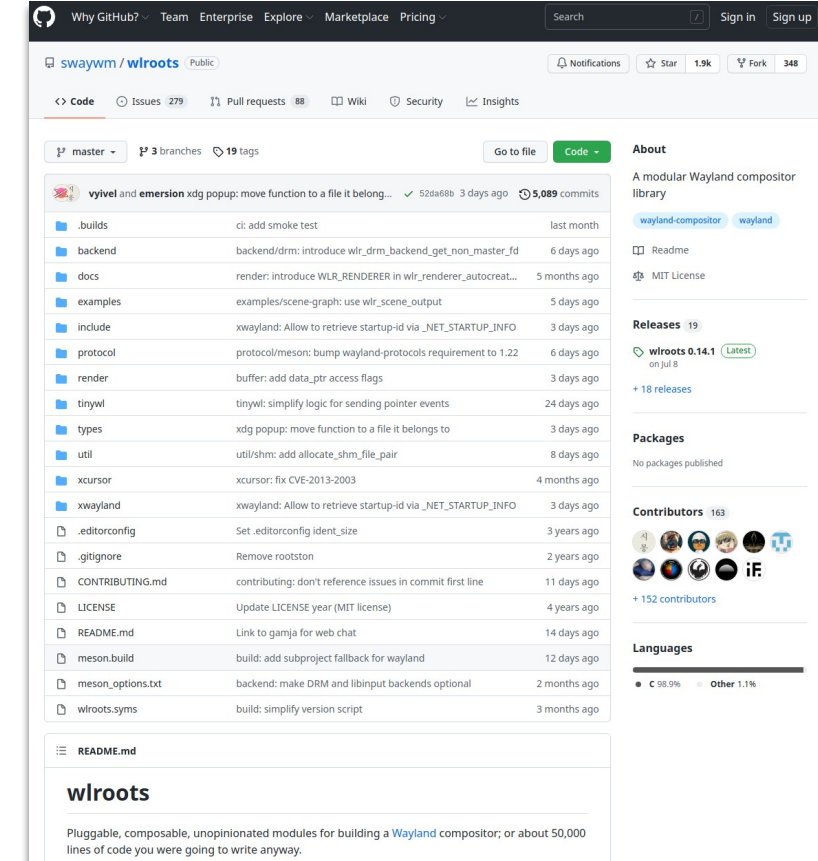

# **Why wlroots?**

- C library offers easy integration
- Meson build system
- Toolkit approach
- Contributors nice, active in upstream

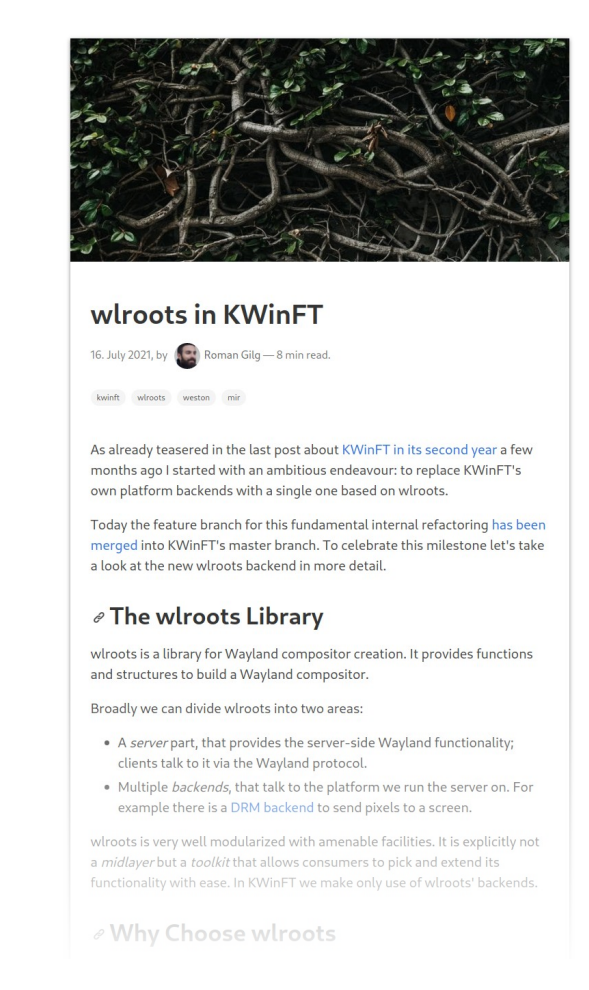

<https://subdiff.org/blog/2021/wlroots-in-kwinft>

# **A wlroots Primer**

- Split up into a "backend" and a "frontend"
	- Backend allows to communicate with the platform/hardware
	- Frontend provides types for talking the Wayland protocol
- In between but independent: EGL and Pixman renderer
- Also independent:
	- session component (seatd backend)
	- Xcursor library
	- XWM and Xwayland server

# **A wlroots Overview**

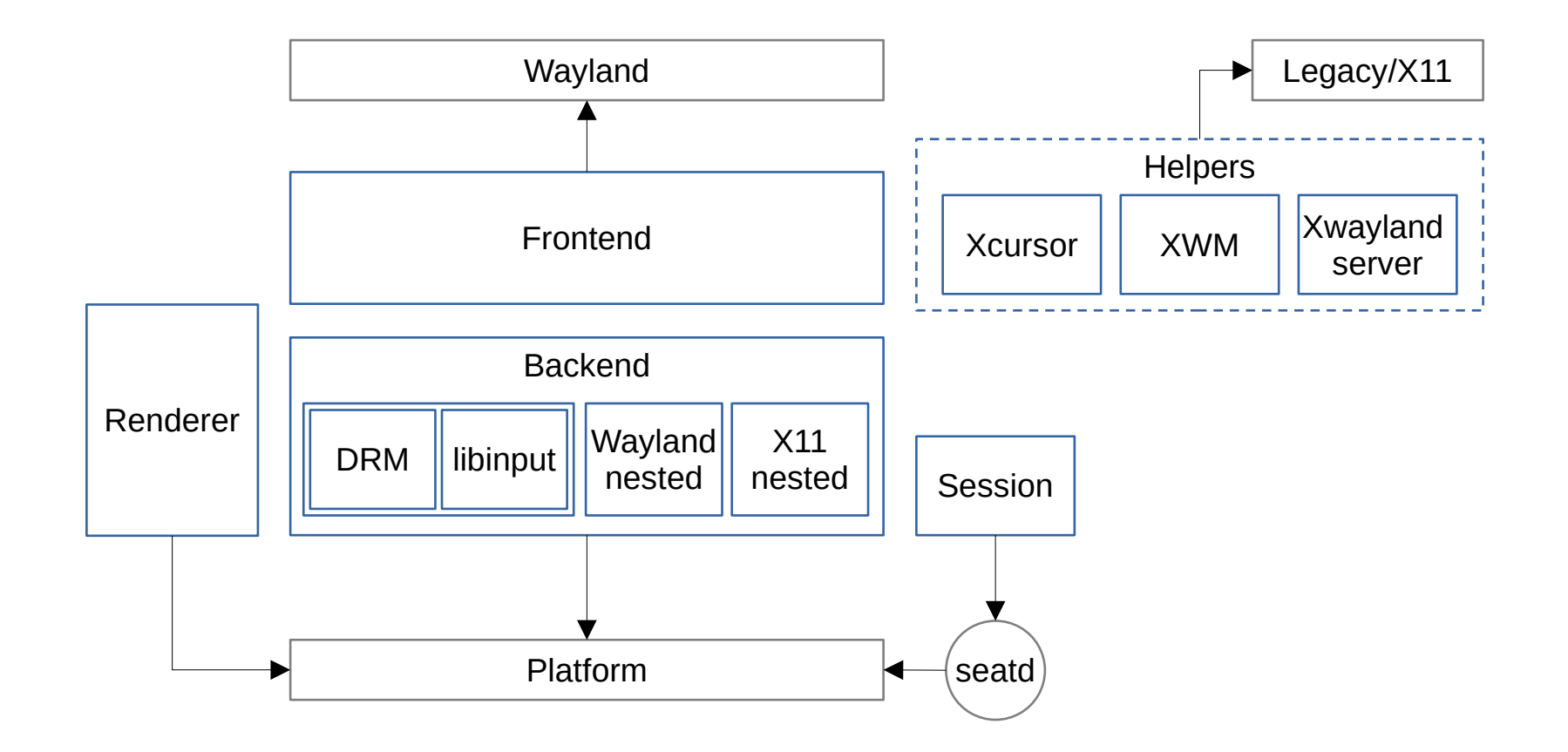

# **Consumer Examples**

- Only Backend: KWinFT
- Only Frontend: gamescope
- Using both: Sway, Wayfire

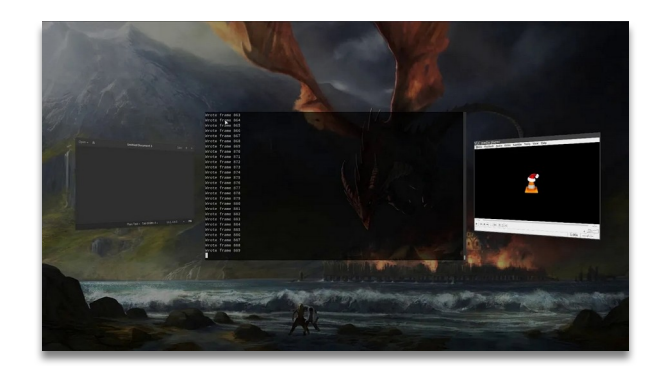

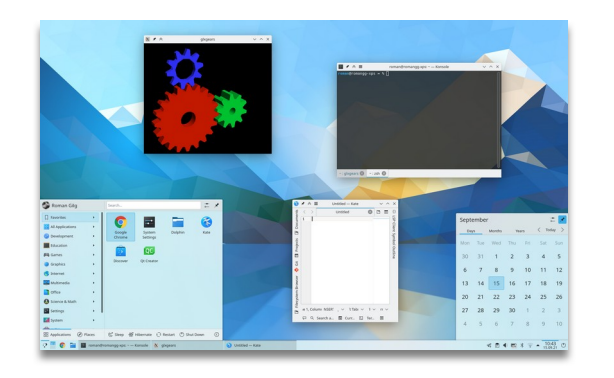

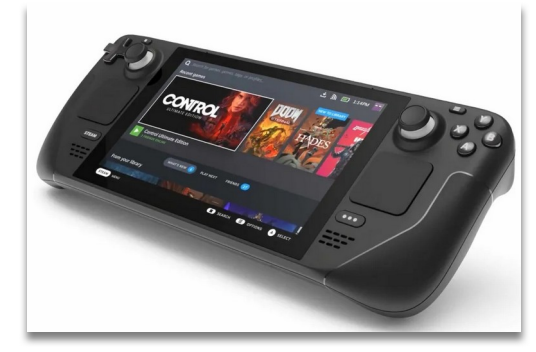

# **Consumer Quick Start**

#### • Backend:

- struct wlr\_backend
- wlr backend autocreate(wl display)
- "Common" types:
	- struct wlr\_output
	- struct wlr\_keyboard
- Frontend:
	- struct wlr seat
	- wlr seat create(wl display, ..)

#### wiroots / include / wir /

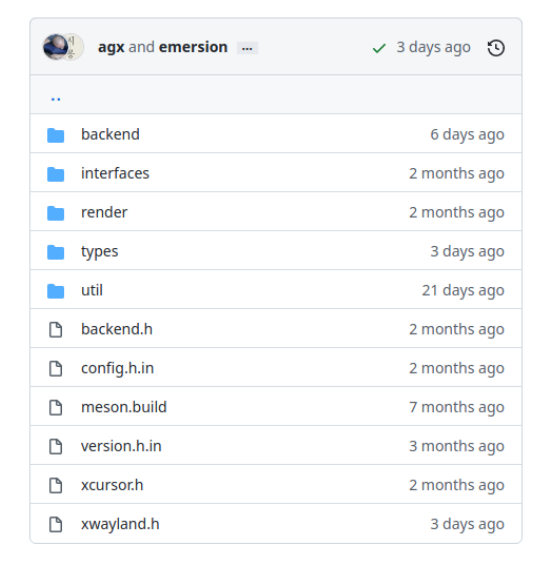

# **In KWinFT**

- For now only using the backend part:
	- Session integration
	- Graphical output (via dmabuf)
	- Input processing
- Using our internal renderer
- Goal: Making use of wlroot's renderer
	- Direct scanout
	- libliftoff
	- Future improvements

# **Planning**

- Started with an issue ticket
- First only render backend
- Feedback from Simon

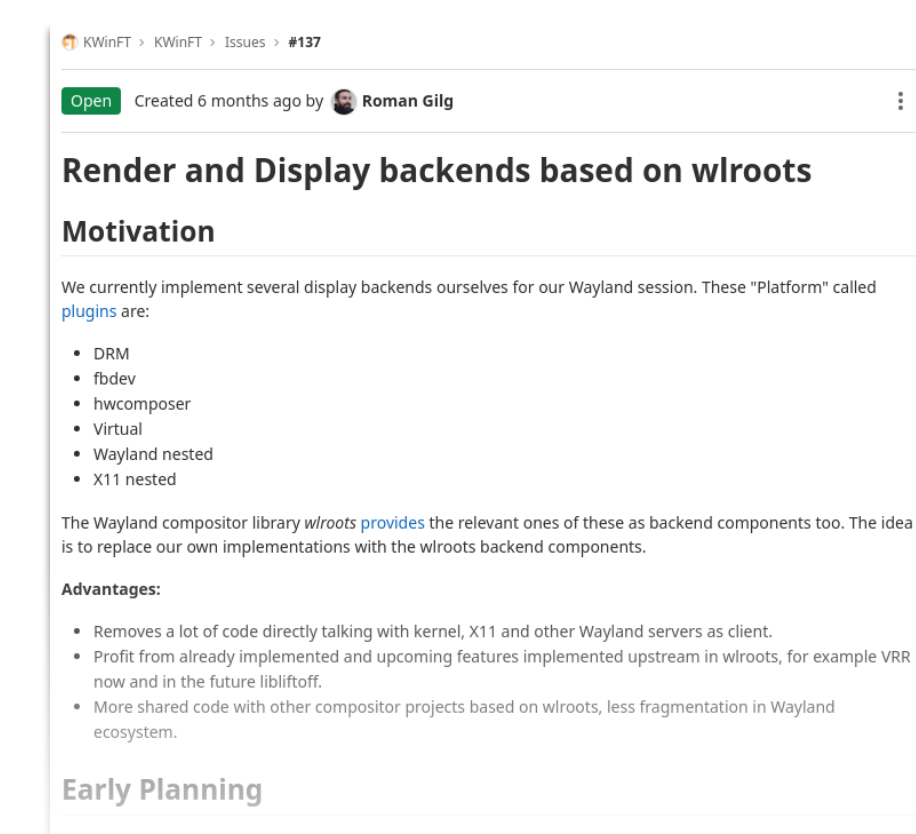

While the display backends itself are well encapsulated as the Platform plugins, there is integration with the Scene

# **Implementation**

- Work on separate branch
- Minimal vertical slice
- Needed session and input through wlroots too
	- Removing own libinput backend
	- Own logind backend abstracted
	- Refactoring input and session code
- Make basics work: session, input, output, multi display
- Remove all our previous platform plugins

## **KWinFT's Second Year 2021**

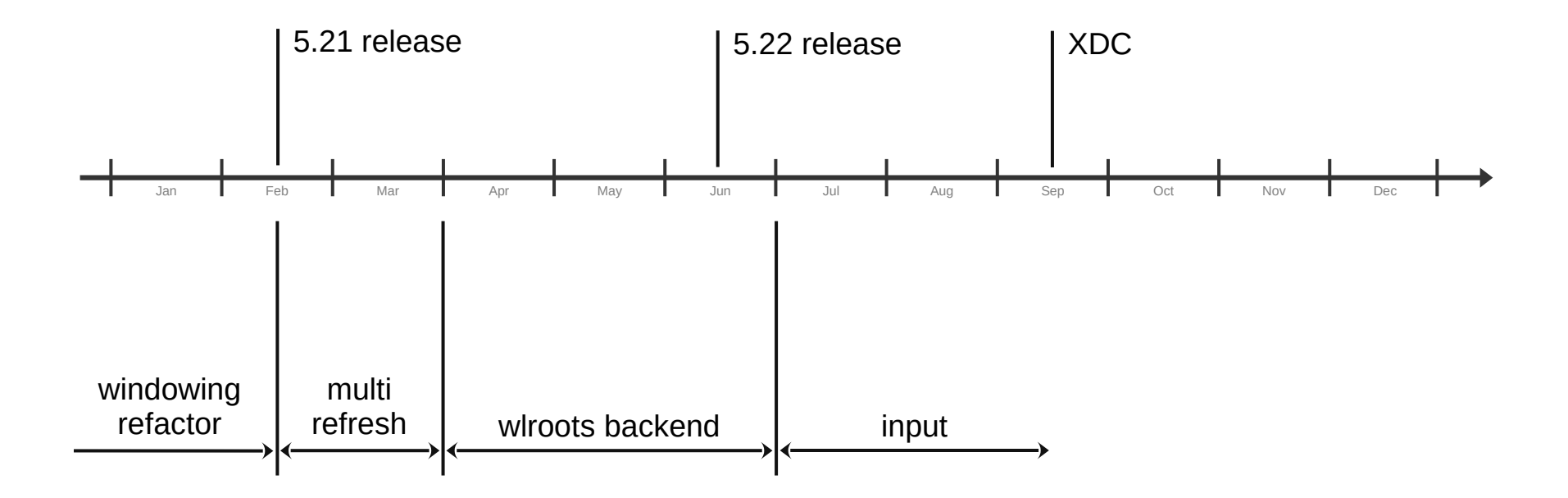

#### **The Finish**

- More testing on master branch  $\rightarrow$  Fixes for standby, pointer gestures
- Simplify startup logic

#### **Advantages**

- Integration tests use same code paths as live session
- $\bullet$  Slimmed down code base
	- decreases maintaining cost
	- reduces complexity
- Working together instead of apart
	- more efficient
	- more communication

# **wlroots in the Future Ecosystem**

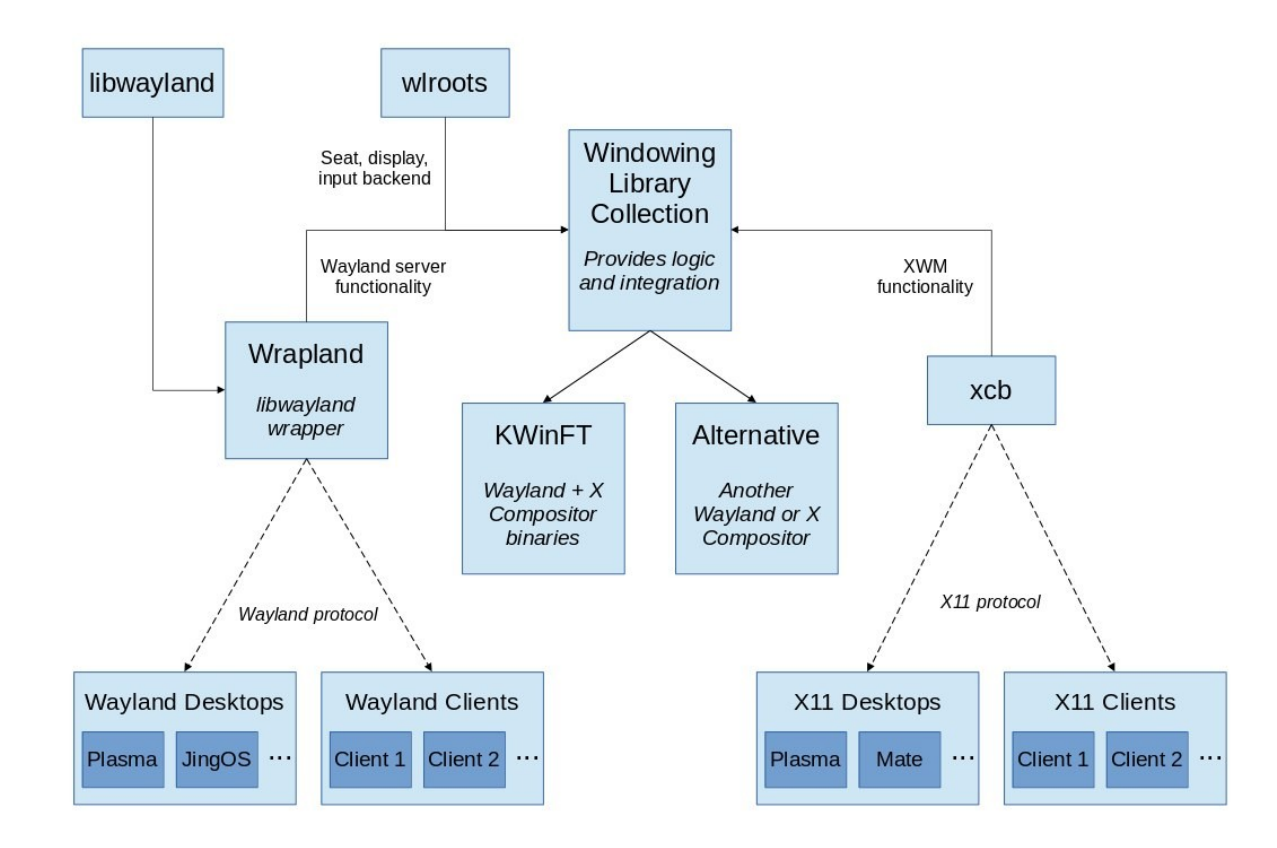

# **Next Step: Render With wlroots**

- Currently KWinFT uses old render code, result exported to wiroots backend as dmabuf
- Goal is to use the wiroots renderer instead
- More synergies, making use of future libliftoff integration in wiroots
- Challenges:
	- Old renderer uses desktop OpenGl, wlroots only OpenGL ES
	- wlroots renderer code currently moving target
- Require good planning and communication with upstream

#### **Milestones for 2021**

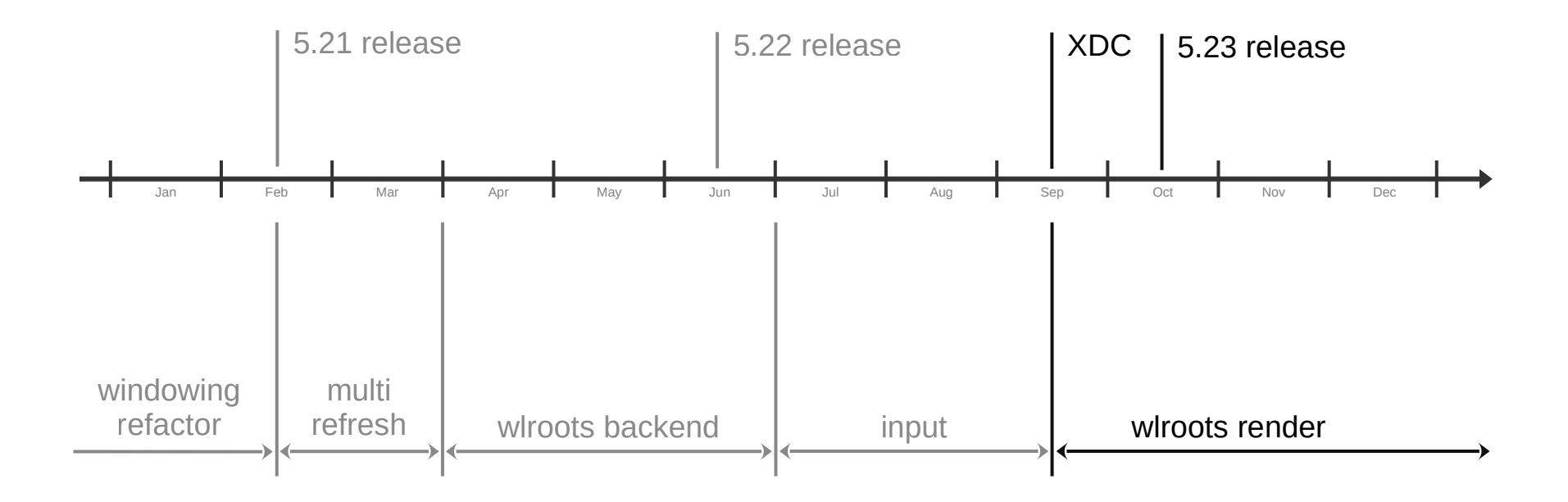

#### **Milestones for 2022**

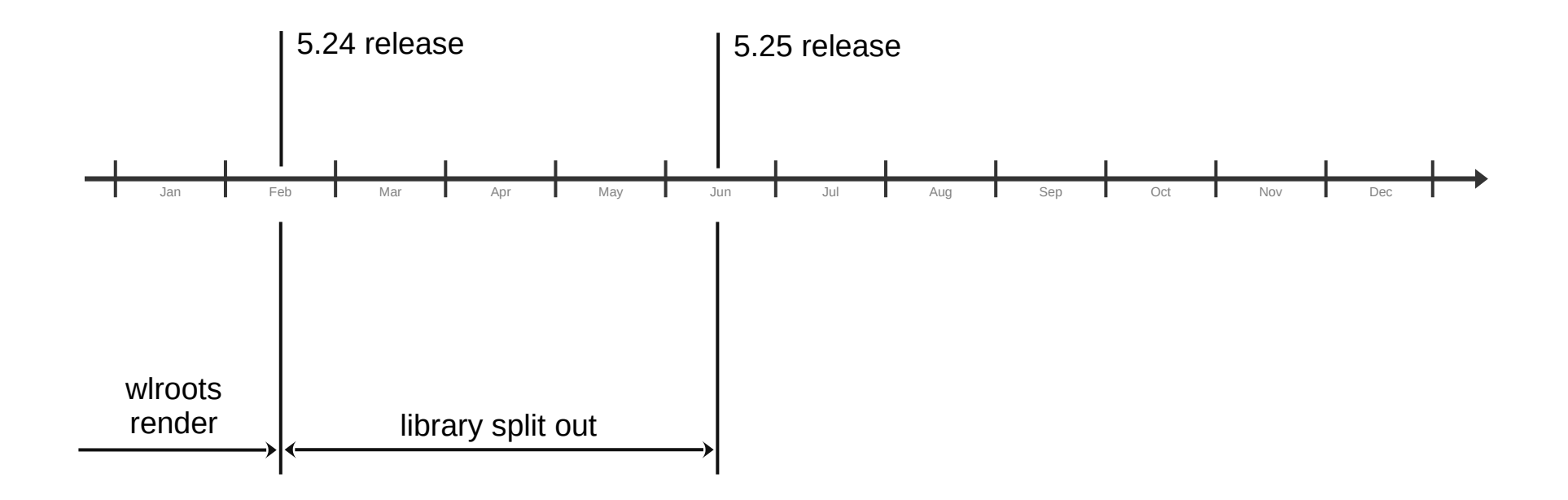